## **Ruby 1.9.3 Enumerable module quick reference**

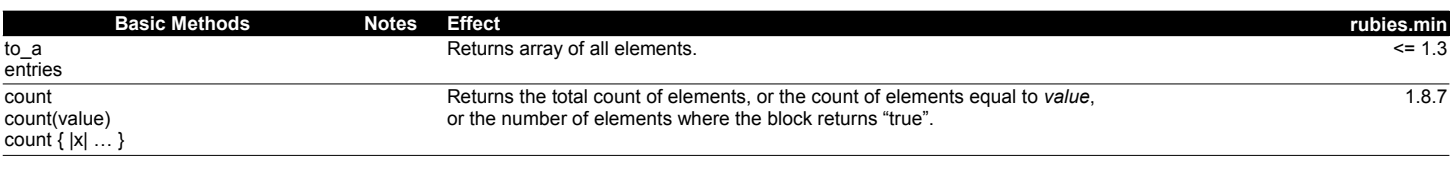

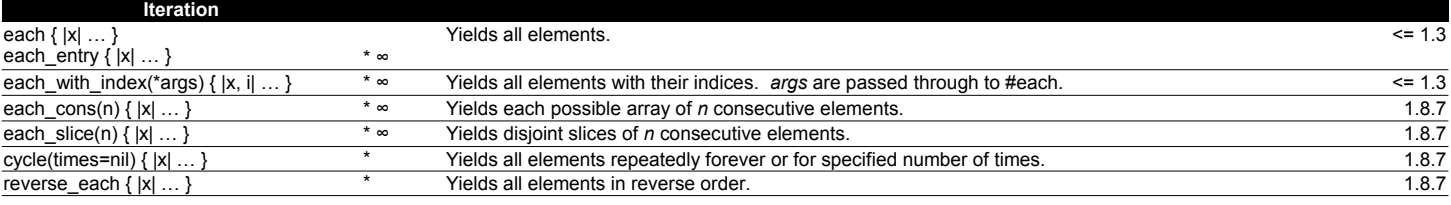

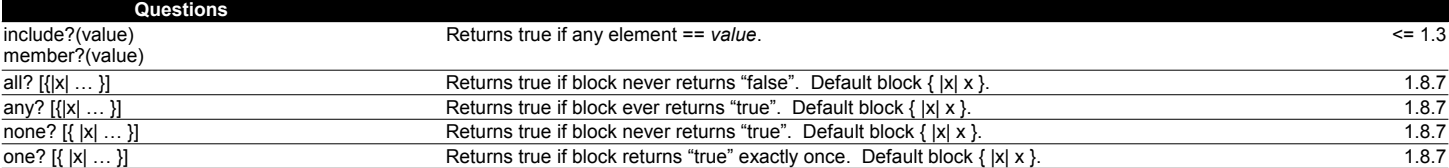

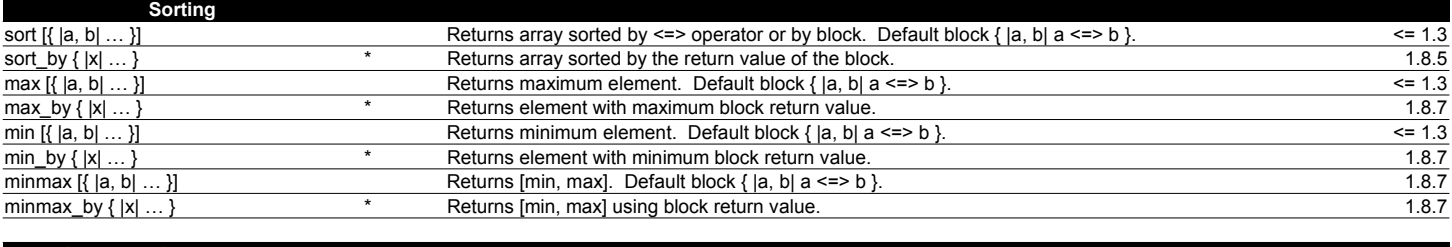

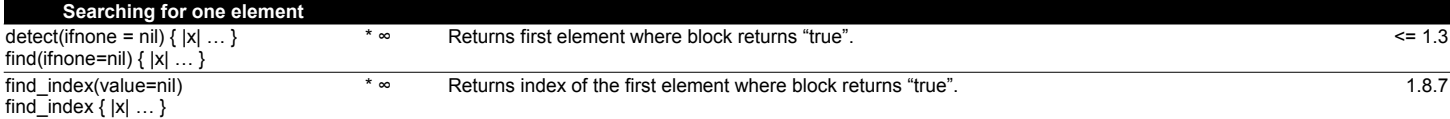

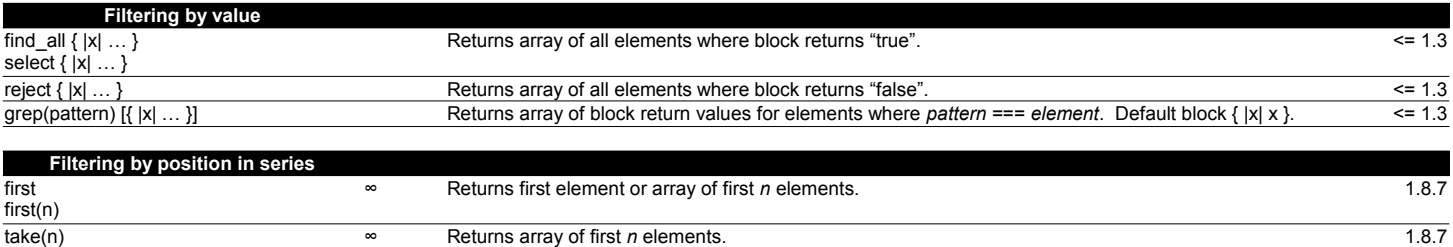

take\_while { |x| … } ∞ Returns array of all elements before the first one where the block returned "false". 1.8.7

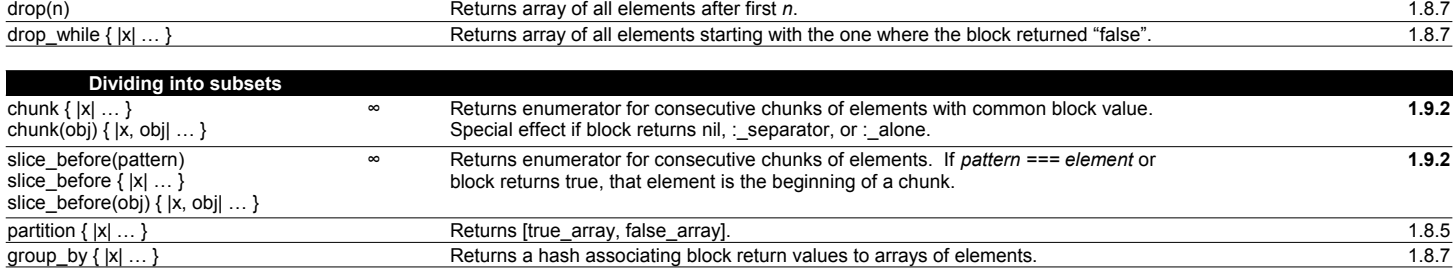

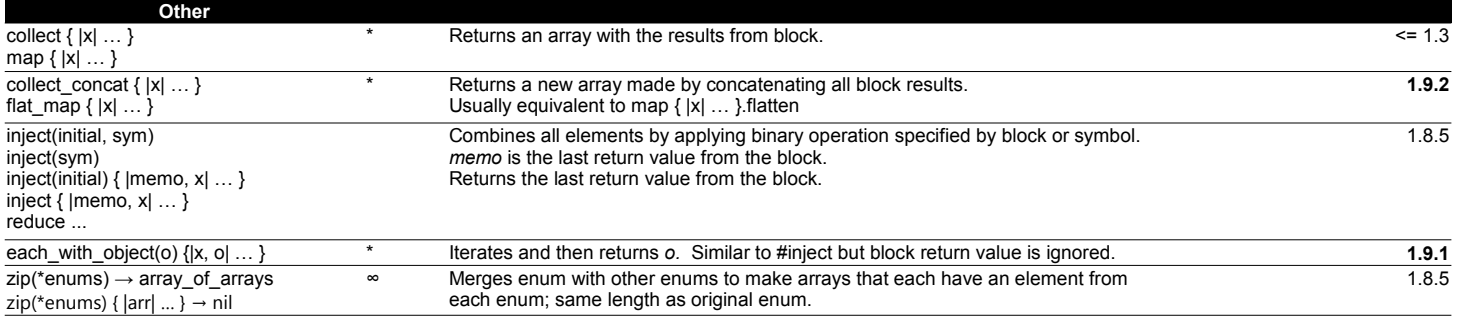

\* - If no block is passed, an enumerator is returned and the normal function is deferred. 2012-03-20

∞ - Can be used with infinite series (supports lazy evaluation)